## **[online.muni.cz](http://online.muni.cz) /student**

# **Co možná nevíte o funkcích Informačního systému**

#### **pozvánky**

**29. září 2013 Martina Pelcová** 

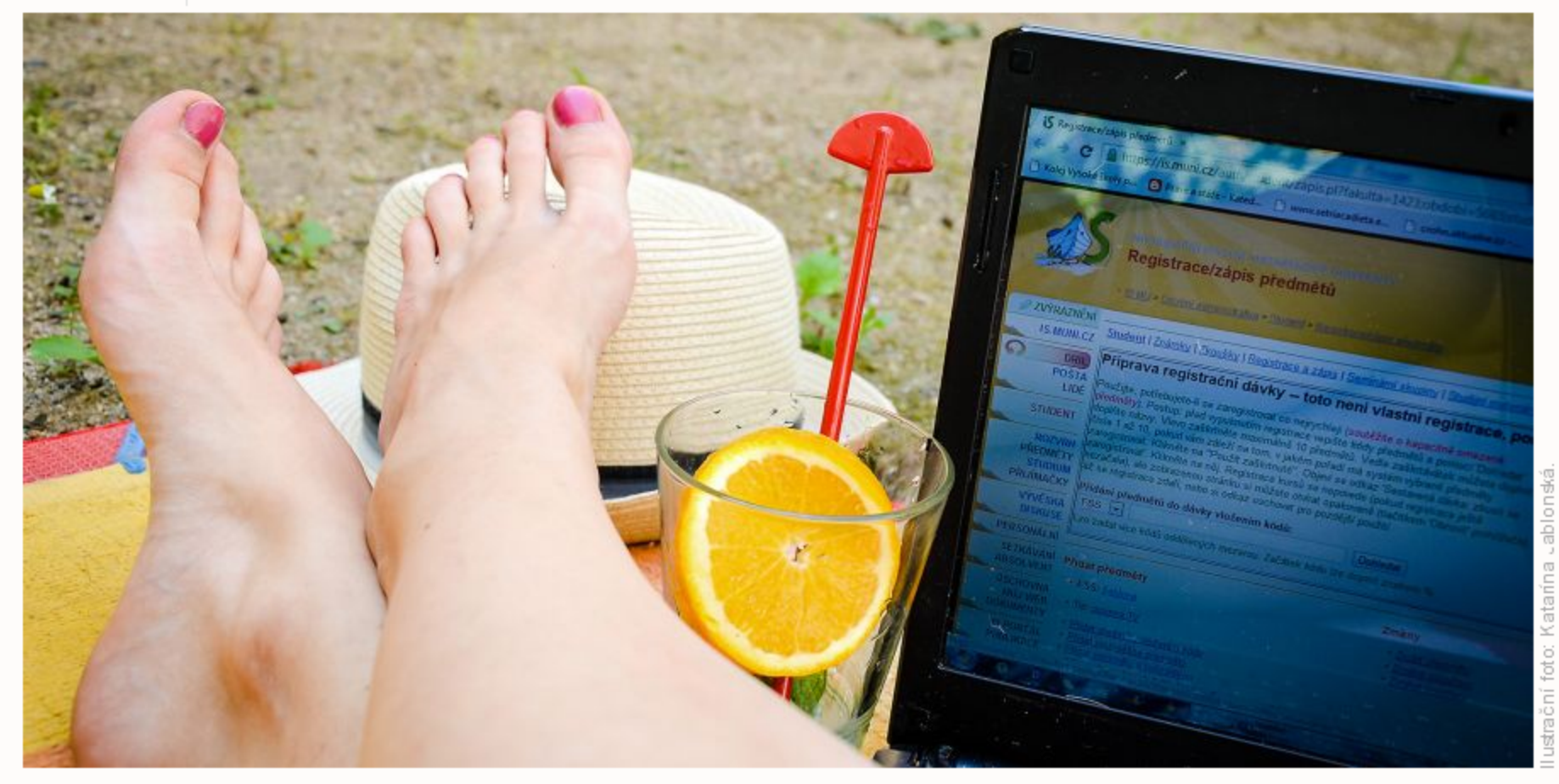

**Jedním klikem lze v ISu založit vlastní osobní blog.** 

**Pakliže jste v ISu noví,**  má určitě smysl **upozornit vás na Úschovnu neboli datové úložiště, kde můžete jednoduše sdílet data.** 

Poskládat si v Informačním systému MU rozvrh umí snad každý, kdo je na Masarykově univerzitě déle než jeden semestr. Kdo z vás ale umí vytvářet učebnice do Drilu nebo dosáhl padesáté úrovně v Arcanoidu? Že nevíte, o čem je řeč? Podívejte se s námi na některé opomíjené funkce.

Už několik let je pro studenty v ISu dostupná aplikace jménem **Dril**, skvělý nástroj na opakování slovní zásoby cizích jazyků, ale i dalších znalostí, které je potřeba naučit se zpaměti - tedy nadrilovat. Aplikace simuluje kartičkovou metodu. Student sám hodnotí vlastní znalost každého pojmu a podle toho mu Dril stejný pojem předkládá k opakování.

#### **Pomoc při drilování**

"Dril jsem poprvé využila před státnicemi, když kamarád vytvořil učebnici na předmět, kde bylo třeba znát hodně jmen a dat," vzpomíná Martina Jiříčková. Dril se jí osvědčil a teď se s jeho pomocí učí španělštinu. Za jeho výhodu považuje to, že si tam každý může sám zakládat učebnice. Dnes jich tam najdete už více než tři stovky.

Ondřej Faměra, který vede blog o wifi na fakultě informatiky, si zase pochvaluje, že lze přístup do blogu nastavit pouze lidem z univerzity. "Výhodou je i jednoduché rozhraní. Stačí vyplnit jeden formulá a je to," doplňuje.

"Už v prváku jsem objevila, že v ISu existuje logická skládačka Kamenožrout. Řekla jsem si, že ji vyzkouším, a rázem byly tři hodiny ráno," vzpomíná Zuzana Plíšková, zatímco ve svém absolventském rozhraní hledá, jestli hru stále najde. Usmívá se, stále je tam.

#### **S blogem do ISového světa**

Jedním klikem lze v ISu založit vlastní <mark>osobní blog</mark>. Využívá ho například Jiří

Není to ale jediná hra, kterou v Informačním systému MU najdete. Arcanoid pro IS naprogramoval dokonce jeden ze studentů informatiky Martin Jurča. "Hru si můžete představit jako tenis proti cihlové zdi. Cílem je rozbít všechny cihličky," shrnuje hru autor, který chtěl dokázat, že jde naprogramovat hru v prohlížeči bez dalších doplňků. V současnosti dokonce pro IS tvoří další, daleko rozsáhlejší a náročnější počítačovou hru.

Poláček z ekonomicko-správní fakulty, aby se podělil o své zkušenosti z provozu knihovny. Čekal, že příspěvků si nikdo nevšimne, pokud nebude sám šířit odkazy, pak ale zjistil, že o aktivitě jsou automaticky informovány osoby ze stejných kruhů v absolventské síti, takže si příspěvky přečetli i někteří jeho dřívější spolužáci. "Hlavní výhodu vidím v tom, že je to zaštítěno univerzitou, cizí návštěvník může zdroji více důvěřovat, než kdyby se to objevilo někde mimo doménu univerzity," shrnuje výhody blogu Poláček.

Pakliže jste v ISu noví, má určitě smysl upozornit vás na Úschovnu neboli datové úložiště, kde můžete sami se sebou nebo s kýmkoliv, kdo má něco společného s univerzitou, jednoduše sdílet data. Soubor může být velký až 2 GB a vydrží tam třicet dní. Pokud to už neděláte, používejte Vývěsku a choďte na Diskusní fóra. Můžete se tam dozvědět o spoustě zajímavých akcí, sehnat bydlení, práci nebo diskutovat o tom, čím žije univerzita.

Nápověda - základní pomoc při ovládání systému najdete na adrese [is.muni.cz/auth/hel](http://is.muni.cz/auth/help)p

#### Novinky a zajímavosti ze světa ISu – is.muni.cz/auth/info

<u>IS po kapkách</u> – blog, který připomíná nové i starší užitečné vlastnosti ISu

7.10. | Mobilitní týden a bojovka Rozleť se!

#### **Kdo si hraje, nezlobí**

- **» víte...?**
- **» podívejte se**
- >> publikace

**>> kultura a společnost** >> přírodní vědy **>> zdraví a medicína** 

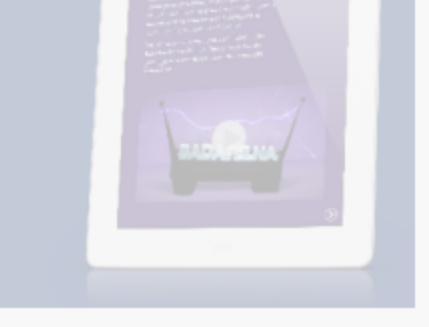

# Čeká vás prvák?

#### **Na co byste neměli zapomenout**

- **>> byznys a ekonomie**
- **>>** IT atechnologie
- **» english version**
- **aplikace pro iPad »**
- **databáze expertů »**
- » web Masarykovy univerzity
- » stránky pro absolventy M U

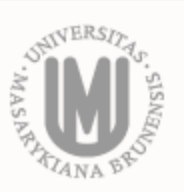

A vůbec zkuste se podívat, co je to Úřadovna, Poskytovna nebo Hodnocení stravovacích zařízení. I člověk, který tu studuje roky, může být někdy překvapený, co všechno se dá na ISu zařídit.

#### **Kde se o ISu dozvědět víc?**

#### **sdílet článek**

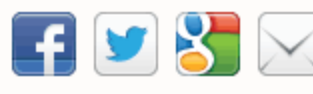

#### **související články**

- **Jak vykročit do prvního semestru**
- **Experimenty se přesunou z laboratoří na Kraví horu**
- **Jak si užít zkouškové**
- **Potřebujeme celouniverzitní koncepci personální politiky**
- **Priorita univerzity pro příští rok: vzdělávání**

**<sup>i</sup> -** 10. Vernisáž fotografií české vědecké stanice J. G. Mendela v Antarktidě

**8.**10. Jak álo Brno za nacistické okupace

10.10. Kurz: Výstava prostředek prezentace védy

#### **anketa**

Budete tento semestr chodit sportovat?

- Ano; budu mít poynný tělocvik
- Ano, budu si platit volitelné kurzy na univerzitě
- © Ano, budu chodit do komerčních sportovních center
- © Ano, sportuju bezplatn (běhám, jezdím na kole)
- Ano, stíhám více možností
- Ne, nedělám vůbec nic

#### Hlasovat

Ukázat výsledky » více k tématu

#### **napsali o M U**

Lidové noviny: Proklikejte se do dávných věků

Brněnský deník: Čeština cizince láká. Díky Čapkovi

Jihlavský deník: Student Vojta je slepý. Přesto učí druhé lidi pracovat s počítačem

#### **partner mu**

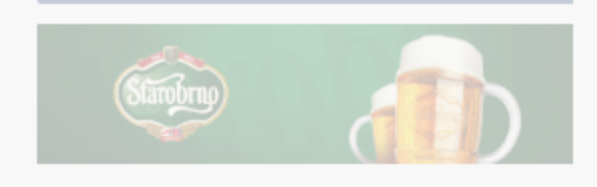

#### **Lenechtesiujít**

#### události

**Výuku a praxe chceme víc propojit** 

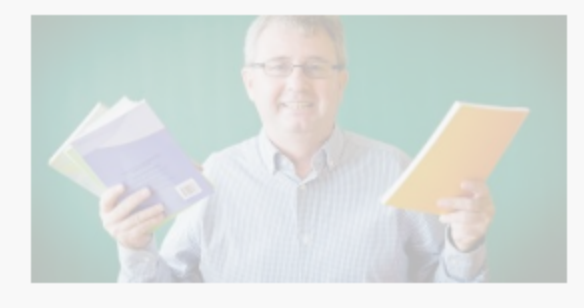

**Studenti pomáhají českoamerické televizi** 

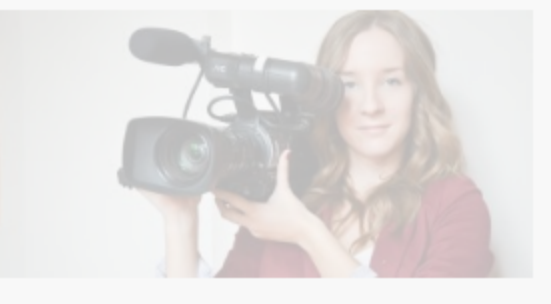

#### věda & výzkum

**Noc vědc proměnila návštěvníky v experimentátory** 

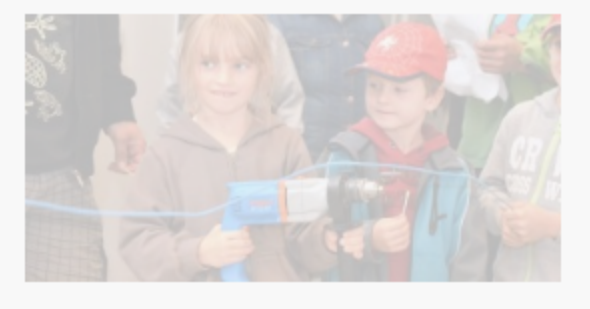

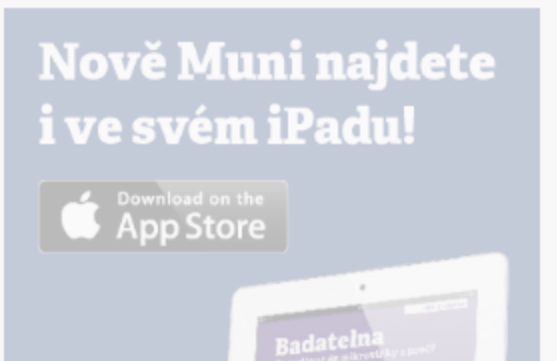

[is.muni.cz/auth/blog/kapk](http://is.muni.cz/auth/blog/kapky)y

Deníček ISu – blog vývojářů má adresu is.muni.cz/auth/blog/ismu\_denicek

## **přidat komentář**

Abyste mohli diskutovat, musíte se nejprve přihlásit.

## **přihlášení**

Uživatelské jméno heslo

**Pamatuj** si mě

Přihlásit se

Vytvořit účet | Zapomněli jste heslo nebo přihlašovací jméno?

#### online.muni.cz

#### věda.muni.cz

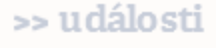

**» komentáře** 

**» absolventi** 

**» student** 

**» sport** 

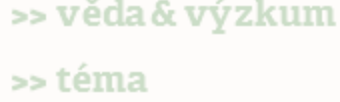